## Simultane Bestimmung mittels Vertikaldurchgängen

4. Die mittleren Fehler von du,  $d\Phi$ , da und db. Die reduzierten Normalgleichungen, zu welchen die Fehlergleichungen (89) führen, schreiben wir in der Form:

mit

 $x_a + \alpha'_2 y_a = \chi'_1;$  Gewicht  $[a'a']$ <br>  $y_a = \chi'_2;$  Gewicht  $[b'b'_1]$  $\alpha_2' = \frac{[a'b']}{[a'a']},$  $x_b + \beta'_2$   $y_b = \chi''_1$ ; Gewicht  $[a''a'']$ ,  $y_b = \chi_2''$ ; Gewicht  $[b''b''_1]$  $\beta'_2 = \frac{[a'' b'']}{[a'' a'']}$ .

und

mit

Die mit Hilfe der Beziehungen (90) berechneten Verbesserungen du, d $\Phi$ , da und db sind lineare Funktionen der Unbekannten  $x_a$ ,  $y_a$ ,  $x_b$ ,  $y_b$ ; bezeichnen wir mit  $F$  irgendeine dieser Funktionen, so ist hen no wh as ony folded

$$
F = F_1' x_a + F_2' y_a + F_1'' x_b + F_2'' y_b.
$$
 (A)

Hierin führen wir die Werte der Ausgleichungsunbekannten auf die voneinander unabhängigen, den ursprünglichen fingierten Beobachtungsgrößen vollständig äquivalenten Größen  $\chi'$  und  $\chi''$  zurück; es ist

$$
\begin{array}{ll}\n x_a = \chi_1^{'} - \alpha_2^{'} \chi_2^{'}; & x_b = \chi_1'' - \beta_2^{'} \chi_2^{''}; \\
y_a = \chi_2^{'}; & y_b = \chi_2^{''}.\n \end{array}
$$

Führt man diese Werte in die Beziehung (A) ein und setzt zur Abkürzung

$$
F_{21}' = F_2' - \alpha_2' F_1'; \qquad F_{21}'' = F_2'' - \beta_2' F_1'',
$$

so erhält man

 $\alpha^2$  and  $\sim 3$  and

$$
F = F_1' \chi_1' + F_{21} \chi_2' + F_1'' \chi_1'' + F_{21}'' \chi_2''.
$$

Sind nun  $m'_1, m'_2, m''_1, m''_2$  der Reihe nach die mittleren Fehler von  $\chi'_1, \chi'_2, \chi''_1, \chi''_2$ , so wird der mittlere Fehler  $m_F$  von F gegeben durch den Ausdruck:

$$
m_F^2 = F_1^{'2} m_1^{'2} + F_{21}' m_2^{'2} + F_1''^2 m_1''^2 + F_{21}''^2 m_2''^2.
$$

Die mittleren Fehler der Größen  $\chi$  lassen sich aber zurückführen auf die mittleren Fehler des Gewichtes 1 in den beiden Ausgleichungen. Sind m' und m" diese mittleren Fehler des Gewichtes 1, so ist

$$
m_1^{'2} = m^{'2}/[a'a'], \qquad m_1^{''2} = m^{"2}/[a''a''],
$$
  
\n
$$
m_2^{'2} = m^{'2}/[b'b_1'], \qquad m_2^{''2} = m^{"2}/[b''b_1''].
$$

Mithin erhält man die folgenden Ausdrücke für  $m_F^2$ :

$$
m_F^2 = m^{\prime 2} \left( \frac{F_1^{\prime 2}}{[a^\prime a^\prime]} + \frac{F_{21}^{\prime 2}}{[b^\prime b_1^\prime]} \right) + m^{\prime\prime 2} \left( \frac{F_1^{\prime\prime 2}}{[a^{\prime\prime} a^{\prime\prime}]} + \frac{F_{21}^{\prime\prime 2}}{[b^{\prime\prime} b_1^{\prime\prime}]} \right).
$$

165

## Simultane Bestimmungen

Die Koeffizienten  $F'_1, F'_2, F''_1, F''_2$  nehmen in den einzelnen Fällen die folgenden Werte an: and the (18) approximately point of and insiblew no communication

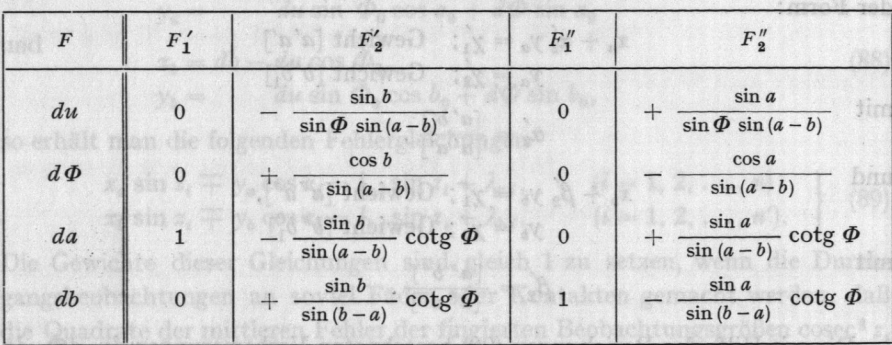

Man erhält damit die folgenden Ausdrücke für die Quadrate der mittleren Fehler von du,  $d\Phi$ , da und db:

1. Mittlerer Fehler  $m_u$  von du:

$$
m_u^2 = \left(\frac{m'^2}{[b'b_1']} \sin^2 b + \frac{m''^2}{[b''b_1'']} \sin^2 a\right) \csc^2 \Phi \csc^2 (a-b).
$$

2. Mittlerer Fehler  $m_{\Phi}$  von  $d\Phi$ :

$$
m_{\Phi}^{2} = \left(\frac{m'^{2}}{[b'b'_{1}]} \cos^{2} b + \frac{m''^{2}}{[b''b_{1}'']} \cos^{2} a\right) \csc^{2}(a - b)
$$

3. Mittlerer Fehler m<sub>a</sub> von da:

$$
m_a^2 = m'^2 \left( \frac{1}{[a'a']} + \frac{1}{[b'b'_1]} \left( \frac{\sin b \cos \phi}{\sin (a-b)} + \alpha'_2 \right)^2 \right) + \frac{m''^2}{[b''b''_1]} \frac{\cos^2 \phi \sin^2 a}{\sin^2 (a-b)}.
$$

4. Mittlerer Fehler m<sub>p</sub> von db:

$$
m_b^2 = \frac{m'^2}{[b'b'_1]} \frac{\cot \varphi^2 \Phi \sin^2 b}{\sin^2(b-a)} + m''^2 \left( \frac{1}{[a''a'']} + \frac{1}{[b''b''_1]} \left( \frac{\sin a \cot \varphi}{\sin (b-a)} + \beta_2' \right)^2 \right).
$$

5. Die günstigsten Beobachtungsumstände. Es seien  $\varepsilon_i$  ( $i = 1, 2, 3, 4$ ) die wahren Fehler der 4 fingierten Beobachtungsgrößen l, von welchen sich die beiden ersten auf den Vertikal a und die beiden letzten auf den Vertikal b beziehen; die Sterne seien zu verschiedenen Seiten des Zenites beobachtet.

Die wahren Fehler der 4 unbekannten Verbesserungen du, d $\Phi$ , da und db seien  $\varepsilon_u$ ,  $\varepsilon_\phi$ ,  $\varepsilon_a$  und  $\varepsilon_b$ ; sie werden durch die folgenden Beziehungen mit den voneinander unabhängigen wahren Fehlern  $\varepsilon_i$  verbunden:

$$
\sin z_1(\varepsilon_a - \varepsilon_u \cos \Phi) - \cos z_1(\varepsilon_u \sin \Phi \cos a + \varepsilon_\Phi \sin a) = \varepsilon_1 \sin z_1,
$$
  
\n
$$
\sin z_2(\varepsilon_a - \varepsilon_u \cos \Phi) + \cos z_2(\varepsilon_u \sin \Phi \cos a + \varepsilon_\Phi \sin a) = \varepsilon_2 \sin z_2,
$$
  
\n
$$
\sin z_3(\varepsilon_b - \varepsilon_u \cos \Phi) - \cos z_3(\varepsilon_u \sin \Phi \cos b + \varepsilon_\Phi \sin b) = \varepsilon_3 \sin z_3,
$$
  
\n
$$
\sin z_4(\varepsilon_b - \varepsilon_u \cos \Phi) + \cos z_4(\varepsilon_u \sin \Phi \cos b + \varepsilon_\Phi \sin b) = \varepsilon_4 \sin z_4.
$$

166